$\mathbf{r}$ 

1 Obtain 12 copies of the net below (e.g. draw one using Maths−Pro or Geo−Pro and use it as a template).

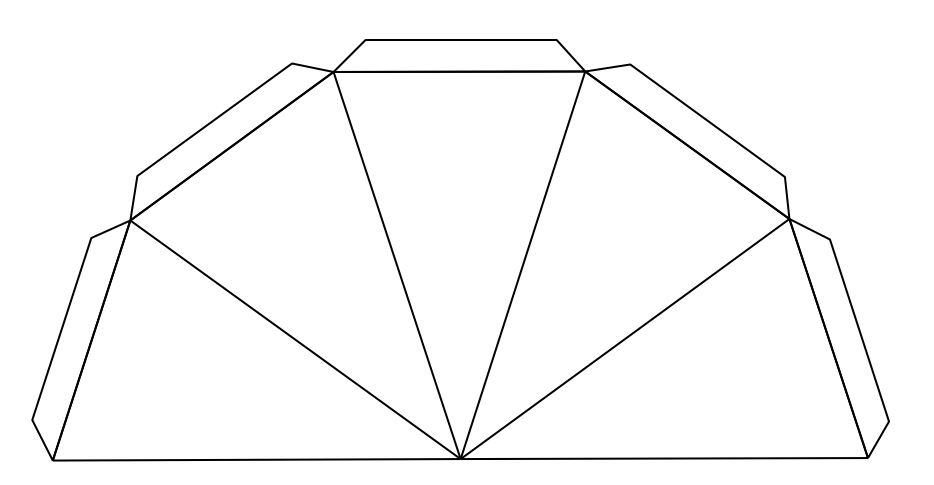

2 Join tabs to form a stellated (spiked) dodecahedron like the one below.

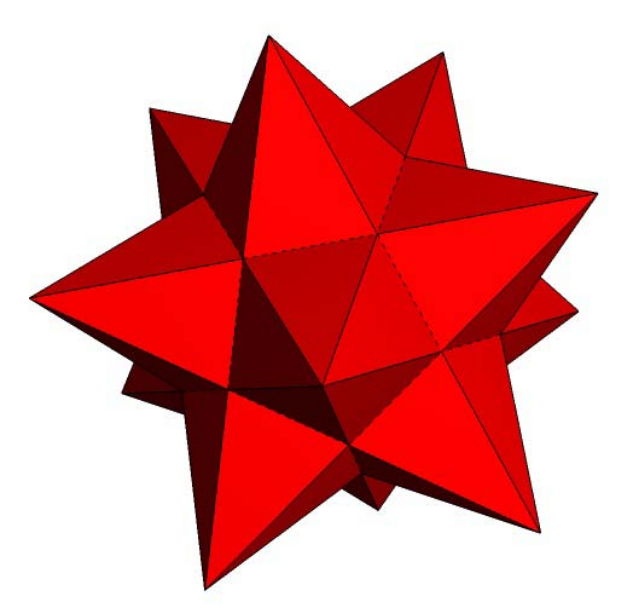